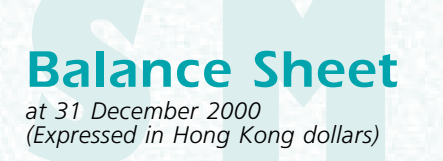

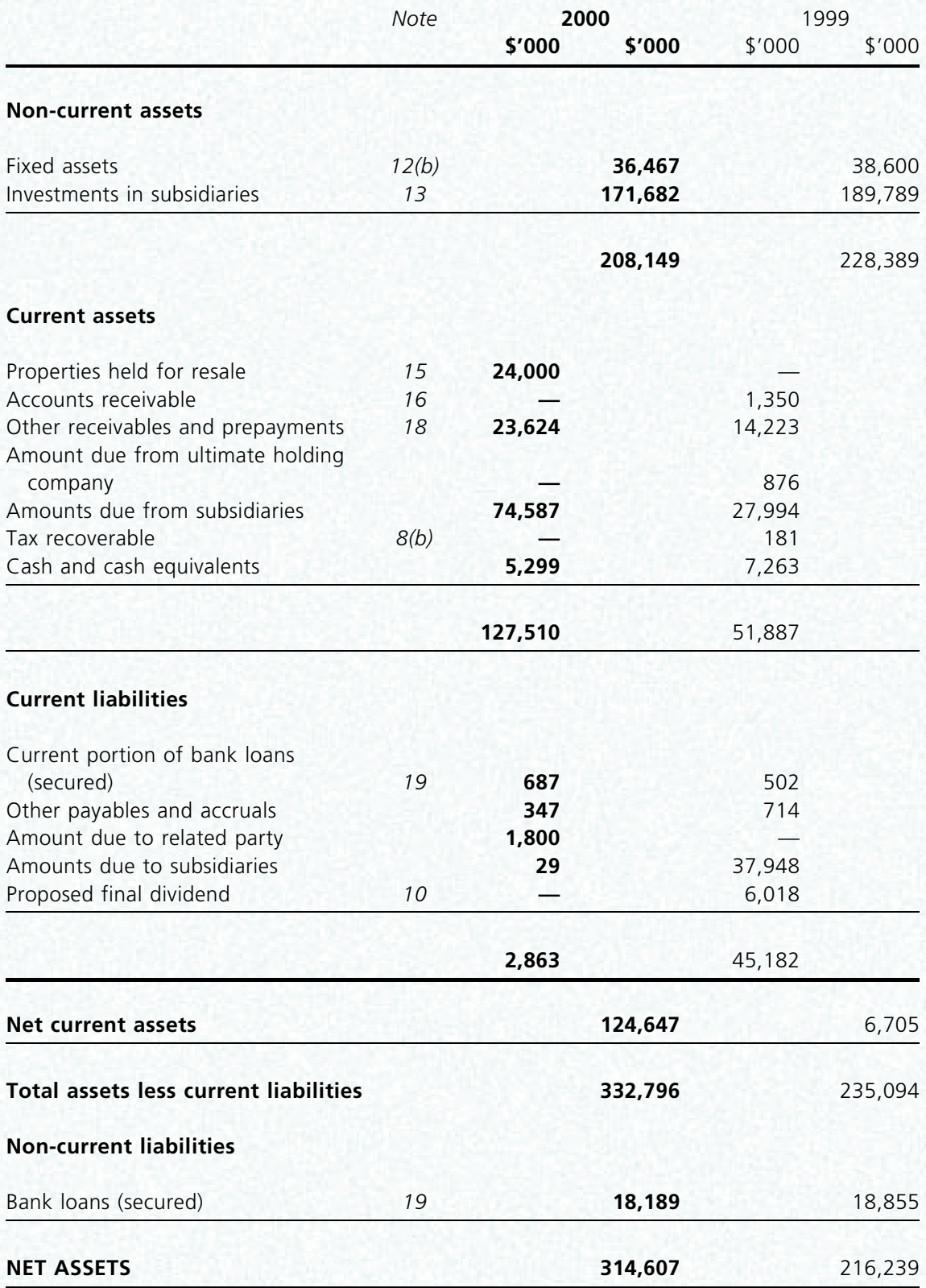

**Balance Sheet (cont'd)**<br>at 31 December 2000<br>(Expressed in Hong Kong dollars)

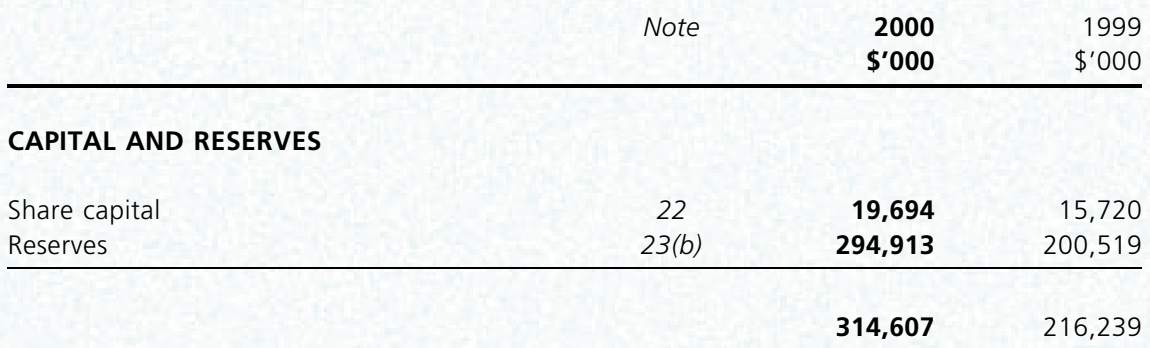

The notes on pages 24 to 48 form part of these accounts.

Approved by the board of directors on 20 April 2001

Qian Yong Wei Director

He Hui Min Director